Advisory Committee on the Framework Convention for the Protection of National Minorities

# FCNM HUDOC USER GUIDE

Prepared August 2019

# Contents

| 1. Navigating the home page              | 2  |
|------------------------------------------|----|
| 2. Filters                               | 3  |
| a. Countries                             | 3  |
| b. Articles                              | 4  |
| 3. Text Search                           | 5  |
| a. Basic text search of filtered results | 5  |
| b. Word search from home page            | 5  |
| 4. Advanced Search                       | 7  |
| a. Advanced Search tool                  | 7  |
| i. Exact word or phrase                  | 8  |
| ii. All of these words                   | 9  |
| iii. Any of these words                  |    |
| iv. None of these words                  |    |
| b. Simple Search tool                    | 11 |
| i. Exact word or phrase                  |    |
| ii. All of these words                   | 11 |
| iii. Any of these words                  | 11 |
| iv. None of these words                  | 11 |
| v. NEAR these words                      | 11 |
| 5. Navigation within documents           | 12 |
| a. Main view tab                         | 12 |
| b. Case details tab                      | 12 |
| c. Related tab                           | 13 |
| d. Other tools                           | 13 |

# 1. Navigating the home page

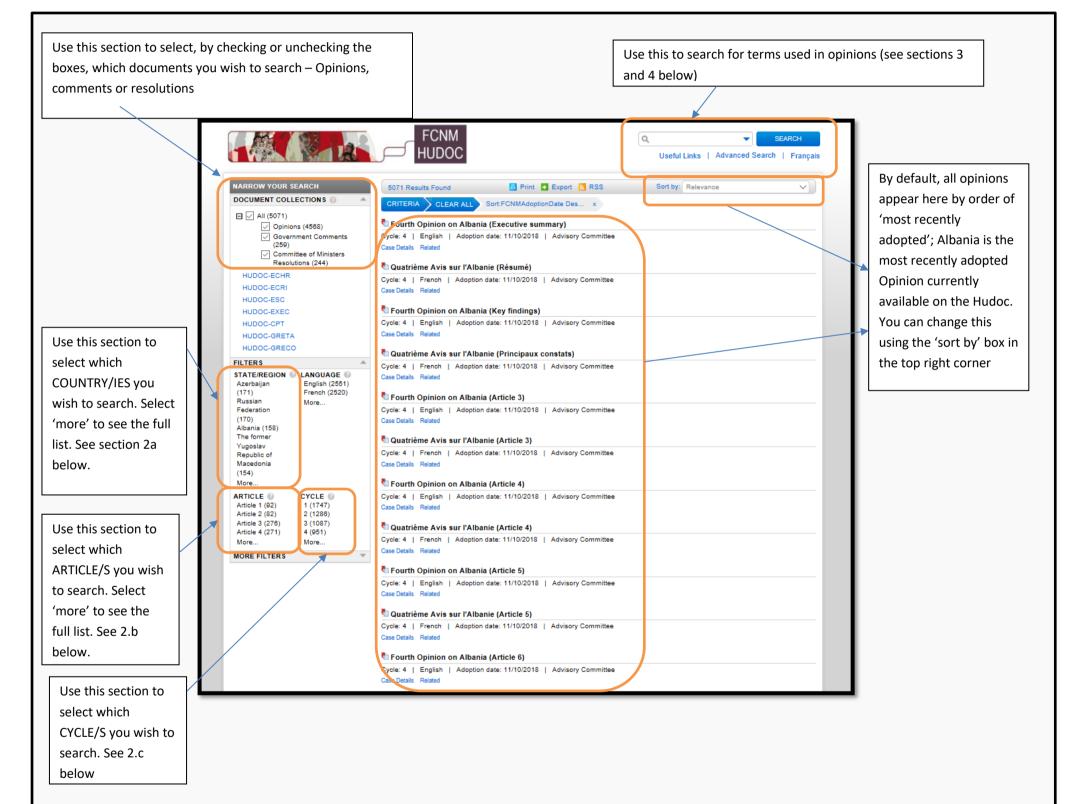

# 2. Filters

a. Countries

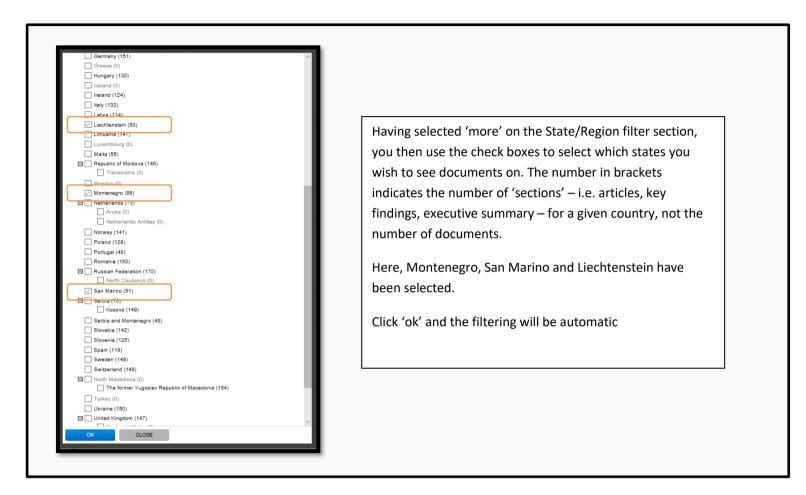

| NARROW YOUR SEARCH                                    | 187 Results Found 🔤 Print 💽 Export 🔯 RSS Sort by: Relevance                                                                                                    | $\checkmark$ |                                |
|-------------------------------------------------------|----------------------------------------------------------------------------------------------------|--------------|--------------------------------|
| DOCUMENT COLLECTIONS                                  | CRITERIA CLEAR ALL Sort:FCNMAdoptionDate Des x State/Region:Montenegro OR Liecht x                                                                                                    |              |                                |
| 🖃 🗹 All (187)                                         | 🖥 Fourth Opinion on San Marino (Summary )                                                                                                    |              |                                |
| Opinions (160)     Government Comments                | Cycle: 4   English   Adoption date: 20/11/2015   Advisory Committee                                                                                                    |              |                                |
| (11)                                                  | Case Details Related                                                                                                    |              |                                |
| Committee of Ministers<br>Resolutions (10)            | •                                                                                                    |              |                                |
| HUDOC-ECHR                                            | 🖏 Quatrième Avis sur SaintMarin (Résumé )                                                                                                    |              |                                |
| HUDOC-ECRI                                            | Cycle: 4   French   Adoption date: 20/11/2015   Advisory Committee<br>Case Details Related                                                                                                    |              |                                |
| HUDOC-ESC                                             | Gase Desaits - Realieu                                                                                                    |              |                                |
| HUDOC-EXEC                                            | 🌯 Fourth Opinion on San Marino (Key findings)                                                                                                    |              |                                |
| HUDOC-CPT                                             | Cycle: 4   English   Adoption date: 20/11/2015   Advisory Committee                                                                                                    |              |                                |
| HUDOC-GRETA                                           | Case Details Related                                                                                                    |              |                                |
| HUDOC-GRECO                                           | 🖏 Quatrième Avis sur SaintMarin (Principaux constats)                                                                                                    |              |                                |
| FILTERS                                               | Cycle: 4   French   Adoption date: 20/11/2015   Advisory Committee                                                                                                    |              |                                |
| STATE/REGION 2 LANGUAGE 2<br>Montenearo 5 French (94) | Case Details Related                                                                                                    |              | We now see results in Englis   |
| (86) English (93)                                     | 🖏 Fourth Opinion on San Marino (Article 6)                                                                                                    |              |                                |
| San Marino (51) × More<br>Liechtenstein ×             | Cycle: 4   English   Adoption date: 20/11/2015   Advisory Committee                                                                                                    |              | and French (the two official   |
| (50)                                                  | Gase Details Related                                                                                                    |              |                                |
| Azerbaijan<br>(171)                                   | 🖏 Quatrième Avis sur SaintMarin (Article 6)                                                                                                    |              | languages of the Council of    |
| More Clear                                            | Cycle: 4   French   Adoption date: 20/11/2045   Advisory Committee                                                                                                    | _            |                                |
| ARTICLE                                               | Case Details Related                                                                                                    |              | Europe), but we will most      |
| Article 1 (6) 1 (82)<br>Article 2 (6) 2 (84)          |                                                                                                    |              |                                |
| Article 3 (10) 3 (21)<br>Article 4 (10) 4 (20)        | Second Second S | _            | likely only want results in on |
| More More                                             | Case Details Related                                                                                                    |              |                                |
| MORE FILTERS                                          |                                                                                                    |              | language.                      |
|                                                       | 🖣 Quatrième Avis sur SaintMarin (Conclusions)                                                                                                    | -            |                                |
|                                                       | Cycle: 4   French   Adoption date: 20/11/2015   Advisory Committee<br>Case Details Related                                                                                                    |              |                                |
|                                                       | Vase Desaits Indiaev                                                                                                    |              | To change this, click either   |
|                                                       | 🌯 First Opinion on Liechtenstein (Executive summary)                                                                                                    |              |                                |
|                                                       | Cycle: 1   English   Adoption date: 04/08/2014   Advisory Committee                                                                                                    |              | 'English' or 'French' here.    |

Cycle: 1 | English | Adoption date: 04/08/2014 | Advisory Committee Case Details Related

Tirst Opinion on Liechtenstein
Cycle: 1 | English | Adoption date: 04/08/2014 | Advisory Committee
Case Details Related

First Opinion on Liechtenstein (Article 3)
 Cycle: 1 | English | Adoption date: 04/08/2014 | Advisory Committee
 Case Details Related

First Opinion on Liechtenstein
Cycle: 1 | English | Adoption date: 04/08/2014 | Advisory Committee
Case Details Related

First Opinion on Liechtenstein (Article 6)
 Cycle: 1 | English | Adoption date: 04/08/2014 | Advisory Committee
 Case Details Related

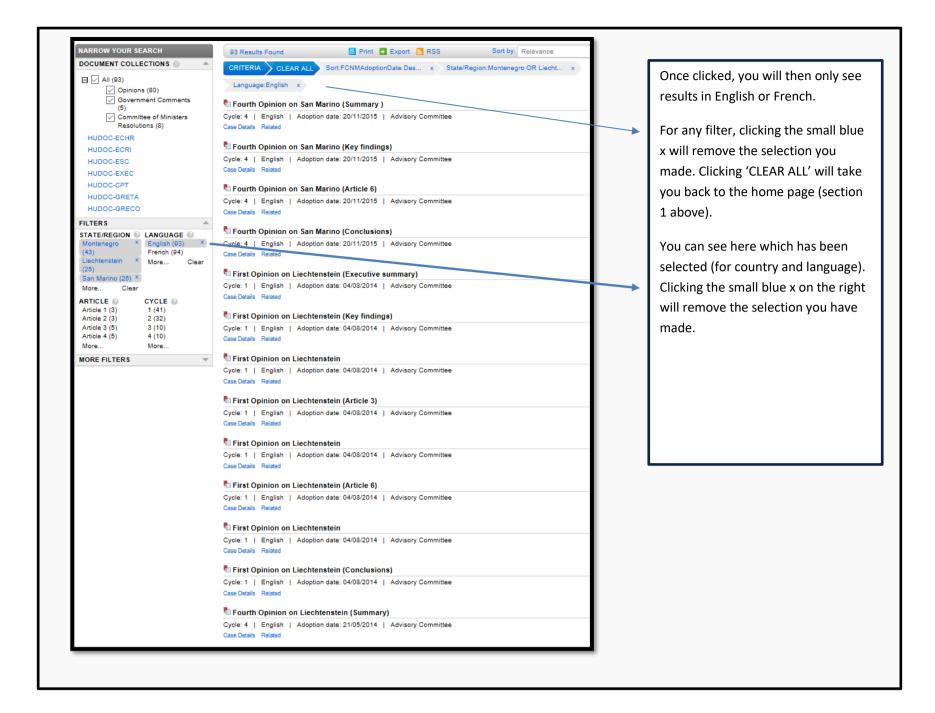

#### b. Articles

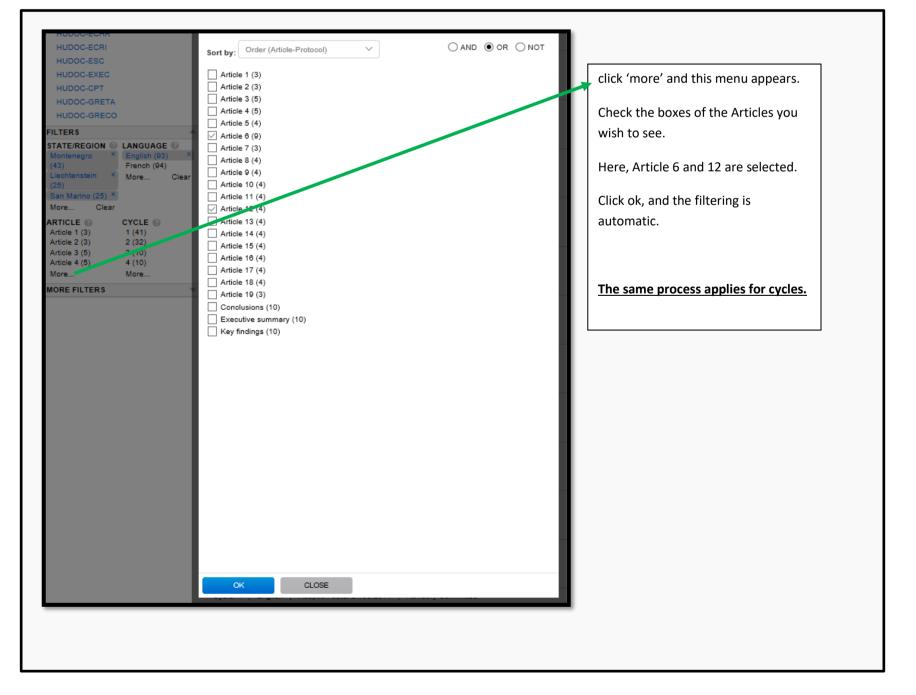

# 3.Text Search

### a. Basic text search of filtered results

The basic key word search can be done from the first page (see section 1 above), or once filters have been applied (see section 2).

Following from section 2, having used filters you can then search the text of the opinions you have left.

|                                                                                                    | FCNM<br>IUDOC                                                                                                    | Q tolerance SEARCH<br>Useful Links   Advanced Search   Français<br>Sort by: Relevance | We want to find the term 'tolerance'<br>in the Opinions on Montenegro,<br>Liechtenstein and San Marino, in<br>English, in the 1st cycle.                                                                                                 |
|----------------------------------------------------------------------------------------------------|----------------------------------------------------------------------------------------------------|---------------------------------------------------------------------------------------|----------------------------------------------------------------------------------------------------|
| ✓ Opinions (3)         ✓ Government Comments<br>(0)         ✓ Committee of Ministers<br>Resolutions (0)         HUDOC-ECHR         HUDOC-ECRI         HUDOC-ECRI         HUDOC-ECRI         HUDOC-ECRI         HUDOC-ECRI         HUDOC-ECRI         HUDOC-ECRI         HUDOC-ECRI         HUDOC-ECRI         HUDOC-ECRI         HUDOC-ECRI         HUDOC-CPT         HUDOC-CPT         HUDOC-GETA | nion on Montenegro (Article 6)<br>English   Adoption date: 28/02/2008   Advisory Committee<br>Related<br>nion on San Marino (Article 6)<br>English   Adoption date: 30/11/2000   Advisory Committee |                                                                                       | Type the word 'tolerance' in the<br>search bar and it will further narrow<br>the results.<br>Note that this will only produce<br>results from the filtered results. To<br>search all opinions, search from the<br>home page (see below). |

| Clicking on the result will open the document, and the key word which was searched, i.e. tolerance, will be highligh                                                                                                    | hted:                                                                      |
|----------------------------------------------------------------------------------------------------|----------------------------------------------------------------------------|
| Cycle: 1   English   Adoption date: 04/08/2014   Advisory Committee<br>Article 6<br>15. As is mentioned in the Report and in the written reply to the questionnaire, Liechtenstein is inhabited by a substantial<br>number of foreigners and the religious composition of the whole population is not homogeneous. It also appears that<br>Liechtenstein has been confronted with a growing number of asylum requests in the last years. The Advisory Committee<br>thus attaches importance to promotion by the authorities of a spirit of tolerance and mutual respect between all persons<br>living on the territory of Liechtenstein. In this context, it is important that the Liechtenstein authorities try to remedy any<br>possible integration difficulties certain groups may encounter because of their religious and cultural differences from the<br>majority population. | Executive summary<br>Key findings<br>Article 3<br>Article 6<br>Conclusions |

### b. Text search from home page

| 3 Results Found       Print       Export       RSS       Sort by:       Relevance         CRITERIA       CLEAR ALL       Sort:FCNMAdoptionDate Des       ×       State/Region:Montenegro OR Liecht       ×         Language:English       ×       Article:Article 6 OR Article       ×       Cycle:1       ×       retc/scance       ×         First Opinion on Liechtenstein (Article 6)       Cycle:1       Languish       Adoption date:       04/08/2014       Advisory Committee         Case Details       Related       Related       Kelated       Kelated       Kelated                                                                                                    | To return to the home page, select<br>'CLEAR ALL', to remove all filters we<br>have set. |
|----------------------------------------------------------------------------------------------------|------------------------------------------------------------------------------------------|
| Several Several Sever |                                                                                          |
| Cycle: 1   English   Adoption date: 30/11/2000   Advisory Committee<br>Case Details Related                                                                                                    |                                                                                          |

|                                                                                                    | HUDOC Useful Links   Advanceu-surveb   Fra                                                                                                    |     |                                                                                                    |
|----------------------------------------------------------------------------------------------------|----------------------------------------------------------------------------------------------------|-----|----------------------------------------------------------------------------------------------------|
| RROW YOUR SEARCH<br>CUMENT COLLECTIONS  All (897)<br>Opinions (897)<br>Committee of Ministers<br>Resolutions (0)<br>HUDOC-ECRI<br>HUDOC-ESC<br>HUDOC-EXEC | 807 Results Found       Print       Export       RSS       Sort by:       Relevance         CRITERIA       CLEAR ALL       Sort:FCNMAdoptionDate Des       X       Text:tolerance       X         Fourth Opinion on Albania (Article 6)       Cycle: 4       English       Adoption date: 11/10/2018       Advisory Committee         Case Details       Related       Quatrième Avis sur l'Albanie (Article 6)       Cycle: 4       French       Adoption date: 11/10/2018       Advisory Committee         Case Details       Related       Fourth Opinion on Albania (Article 12)       Export       Committee |     | Then, as before, type the word you<br>want to find, here 'tolerance' and<br>press search.<br>Results will automatically show in<br>order of most recently adopted. |
| HUDOC-CPT<br>HUDOC-GRETA<br>HUDOC-GRECO<br>TERS                                                                                                    | Cycle: 4   English   Adoption date: 11/10/2018   Advisory Committee Case Details Related Cycle: 4   French   Adoption date: 11/10/2018   Advisory Committee                                                                                                    |     | Use the filters, as in Section 2 above,<br>to further narrow the results (the<br>word you searched for will remain)                                                |
| ATE/REGION © LANGUAGE ©<br>tech Republic French (450)<br>9) English (447)<br>sosvo (38) More<br>ussian<br>defarition (36)<br>JIgaria (34)<br>ore          | Case Details Related  Fourth Opinion on Ireland (Executive summary)  Cycle: 4   English   Adoption date: 10/10/2018   Advisory Committee  Case Details Related  Quatrième Avis sur l'Irlande (Résumé)                                                                                                    |     |                                                                                                    |
| CYCLE         Operation           ticle 3 (17)         2 (248)           ticle 4 (23)         3 (246)           ticle 5 (13)         1 (215)              | Cycle: 4   French   Adoption date: 10/10/2018   Advisory Committee<br>Case Details Related                                                                                                    |     |                                                                                                    |
| ticle 6 (269) 4 (188)<br>pre More<br>RE FILTERS                                                                                                    | Cycle: 4   English   Adoption date: 10/10/2018   Advisory Committee                                                                                                    |     |                                                                                                    |
|                                                                                                    | Quatrième Avis sur l'Irlande (Article 6)<br>Cycle: 4   French   Adoption date: 10/10/2018   Advisory Committee<br>Case Details Related                                                                                                    | -   |                                                                                                    |
|                                                                                                    | Fourth Opinion on Switzerland (Key findings) Cycle: 4   English   Adoption date: 31/05/2018   Advisory Committee Case Details Related                                                                                                    | -   |                                                                                                    |
|                                                                                                    | Quatrième Avis sur la Suisse (Principaux constats) Cycle: 4   French   Adoption date: 31/05/2018   Advisory Committee                                                                                                    | - 1 |                                                                                                    |

| ydie: 3   English   Adoption date: 15/10/2010   Advisory Committee  coument URL: http://hudoc.fcnm.coe.int/eng?i=3rd_OP_Italy_en-4  View Case Datais Related                                                                                                    | <b>4</b>                                                                                                    |                                                                                                    |
|----------------------------------------------------------------------------------------------------|----------------------------------------------------------------------------------------------------|----------------------------------------------------------------------------------------------------|
| Ingrits and to make available an the resources needed for it to operate enciency and independency, in accordance with the Paris Principles. 72. The Advisory Committee strongly encourages the authorities to continue and increase the provision of information to the public about existing legislative safeguards in the area of protection against discrimination and the available remedies. Steps should also be taken to increase awareness of these issues among the public authorities, including law enforcement agencies, the members of the judiciary and the media. <b>Tolerance and intercultural dialogue. Fight against racism and xenophobia</b> <i>Recommendations from the two previous cycles of monitoring</i> 73. In the previous monitoring cycles, the Advisory Committee encouraged the authorities to continue paying particular attention to the problems faced by migrants, asylum-seekers and refugees and to tackle the negative climate surrounding these persons. 74. The Advisory Committee invited the authorities to make an increased effort to encourage the media, with due respect for their independence and freedom of expression, to present a fairer image of minorities. The authorities were         | Executive summary          Main findings       then open         Article 3       the origin         Article 5       i.e. tolera         Article 10       yellow in         Article 15       Article 18 | n a document will<br>n it, and you will see<br>al term searched for,<br>nce, highlighted in<br>the text. |
| <ul> <li>also called to ensure that they themselves stopped contributing to negative perceptions in this field.</li> <li>In addition, the Advisory Committee emphasised that the media had a responsibility – including through set portrayal of persons belonging to certain ethnic or religious groups.</li> <li>The Advisory Committee encouraged the authorities to improve human rights training for police officers and ensure transparent and effective investigation in alleged cases of excessive use of force.</li> <li>Present situation</li> <li>The Advisory Committee notes with satisfaction that relations between persons belonging to the recognized linguistic minorities and the majority are characterised, in general, by tolerance, understanding and mutual respect. It welcomes the efforts made by the regions to promote integration and intercultural dialogue. It notes, for example, the peaceful co-existence in Trieste of different religious communities, with their places of worship (the Catholic Church, the Serbian Orthodox Church, the Serbian Orthodox Church, the Serbian Orthodox Church, the Serbian Orthodox Setting Catholic Church and, more recently, the Romanian Church), opened in</li> </ul> | documen<br>in the top<br>'back' na                                                                                                    | NT: To exit a<br>t, you must click the X<br>o right corner. The<br>vigation button on<br>vser (Firefox,  |

6

enable migrants to discuss their problems and needs and participate in public debate.

The Advisory Committee also notes efforts made at the regional level to support projects and programmes that highlight the diversity characterising the regions concerned. For example, the Fruili Venezia Giulia region, like many other regions and/or provinces, has supported the production of documentaries on the different languages spoken in the region and the communities in question. Further commendable projects, such as "Year 2008 - The Occitan, Franco-Provençal inhabited by persons belonging to linguistic minorities, in order to strengthen mutual understanding, respect and intercultural dialogue.

# 4. Advanced Search

To do an advanced search, CLEAR ALL filters, or reload the page www.hudoc.fcnm.coe.int

There are 2 ways to do this, using the 'advanced search' tool from the home page, or using the search bar.

For the other functions here, Near and Boolean, do not use the Advanced Search box, but see below for using the simple search box.

a. Advanced Search tool

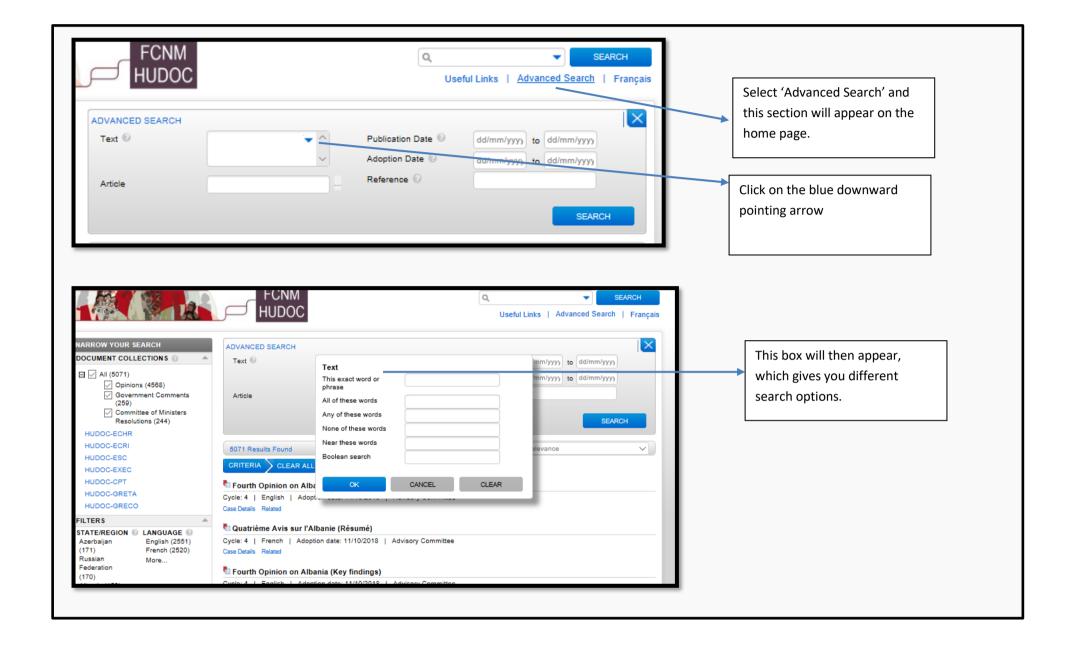

# i. Exact word or phrase

| Text                                                                                                    |                                                                                                    |                                                                                                    |                                                       |   |
|----------------------------------------------------------------------------------------------------|----------------------------------------------------------------------------------------------------|----------------------------------------------------------------------------------------------------|-------------------------------------------------------|---|
| This exact word or<br>phrase                                                                                                    | discrimination against Roma                                                                                                    |                                                                                                    |                                                       |   |
| All of these words                                                                                                    |                                                                                                    |                                                                                                    |                                                       |   |
| Any of these words                                                                                                    |                                                                                                    |                                                                                                    |                                                       | 1 |
| None of these words                                                                                                    |                                                                                                    |                                                                                                    | 'This exact word or phrase'                           |   |
| Near these words                                                                                                    |                                                                                                    |                                                                                                    | allows you to search for a                            |   |
| Boolean search                                                                                                    |                                                                                                    |                                                                                                    | specific phrase with exact                            |   |
|                                                                                                    |                                                                                                    |                                                                                                    | wording.                                              |   |
| ОК                                                                                                    | CANCEL CLEAR                                                                                                    |                                                                                                    | Click Ok, and then click search,                      |   |
|                                                                                                    |                                                                                                    |                                                                                                    | and you will see all instances                        |   |
|                                                                                                    |                                                                                                    |                                                                                                    | where this precise wording has                        |   |
| 39) Fourth Opinion on Lithuania (Executive summary)<br>a: 4   English   Adoption date: 30/05/2018   Advisory Committee                                                                                                    |                                                                                                    |                                                                                                    | been used.                                            |   |
| nent URL: http://hudoc.fcnm.coe.int/eng?i=4th_OP_Lithuania_                                                                                                    | _en-1 D                                                                                                    |                                                                                                    |                                                       |   |
|                                                                                                    | -                                                                                                    |                                                                                                    |                                                       |   |
|                                                                                                    |                                                                                                    | 🔁 🗐 💽 Те                                                                                                    | Then select the document                              |   |
| View Case Details Related                                                                                                    |                                                                                                    | 🔁 🗐 💽 Te                                                                                                    | Then select the document which you want, and you will |   |
|                                                                                                    |                                                                                                    | 🔁 🐨 💽 Te                                                                                                    |                                                       |   |
| ew Case Details Related Cycle: 4   English   Adoption date: 30/05/2018   Lithuanian society is largely characterised by tolera The authorities continue to maintain an inclusive ap Department for National Minorities has been re-es national politics and improved co-ordination of of comprehensive legislative framework, however, cor rights contained within the Framework Convention. and the use of minority languages on topograph                                                                                                    | Advisory Committee<br>Summary<br>ance and respect with regard to persons belonging to nationa<br>proach towards the scope of application of the Framework Co<br>stablished, which has rendered national minority issues mor<br>various policy areas affecting national minority issues mor<br>various policy areas affecting national minorities. The abs<br>tituues to impede the implementation of a number of importar<br>These concern in particular the spelling of names in official<br>hic indications. Public debates on these issues continue to | I minorities.<br>Invention. A<br>re visible in<br>sence of a<br>nt language<br>documents                                                                              | which you want, and you will                          |   |
| View Case Detais Related Cycle: 4   English   Adoption date: 30/05/2018   Lithuanian society is largely characterised by tolera The authorities continue to maintain an inclusive ap Department for National Minorities has been re-es national politics and improved co-ordination of v comprehensive legislative framework, however, cor rights contained within the Framework Convention. and the use of minority languages on topograph politicised, which appears disproportionate and not Some progress has been made in the socio-ecc integration into Lithuanian society 2015-2020 <sup>a</sup> and of the Vilnius (Kirtimai) Roma Settlement' have star monitoring, effective participation, the inclusion of f | Advisory Committee<br>Summary<br>ance and respect with regard to persons belonging to nationa<br>proach towards the scope of application of the Framework Co<br>stablished, which has rendered national minority issues mor<br>various policy areas affecting national minority issues mor<br>various policy areas affecting national minorities. The abs<br>tituues to impede the implementation of a number of importar<br>These concern in particular the spelling of names in official<br>hic indications. Public debates on these issues continue to | I minorities.<br>Invention. A<br>re visible in<br>sence of a<br>nt language<br>documents<br>to be highly<br>in for Rema<br>Community<br>quire carefui<br>le. Societal | which you want, and you will see the exact phrase     |   |

#### ii. All of these words

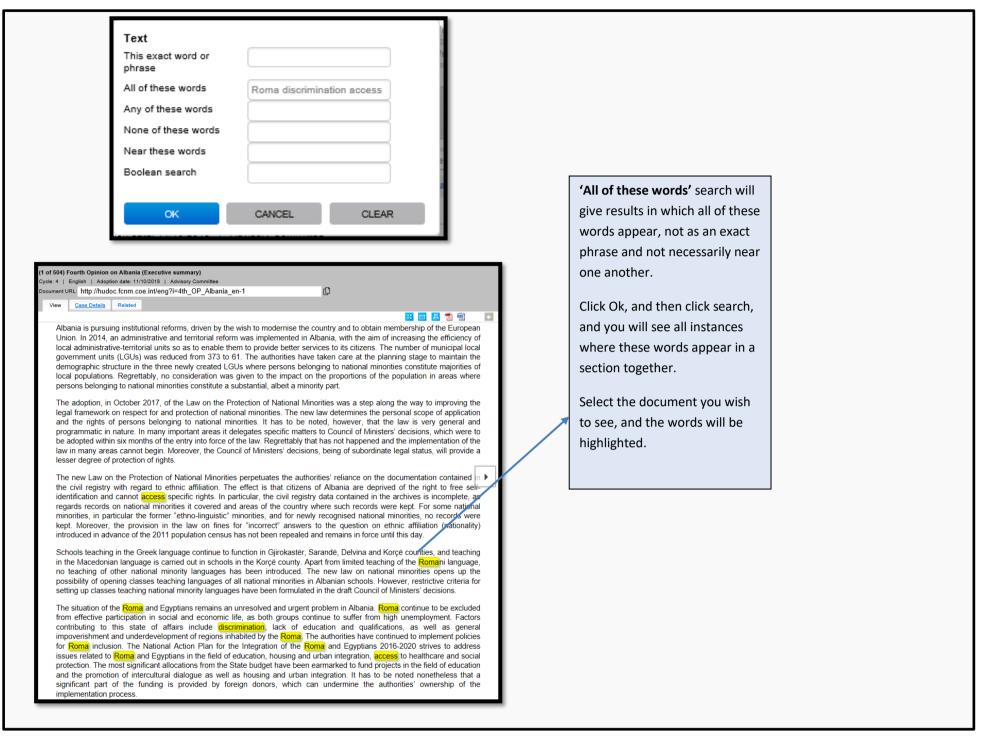

## iii. Any of these words

| This exact word or<br>phrase                                                                                                    |                                                                                                    |                                                                                                    | <b>'Any of these words'</b> is               |
|----------------------------------------------------------------------------------------------------|----------------------------------------------------------------------------------------------------|----------------------------------------------------------------------------------------------------|----------------------------------------------|
| All of these words                                                                                                    |                                                                                                    |                                                                                                    | equivalent to searching for one              |
| Any of these words                                                                                                    | halal kosher X                                                                                                    |                                                                                                    | word OR another – here halal OR              |
| None of these words                                                                                                    |                                                                                                    |                                                                                                    | kosher                                       |
| Near these words                                                                                                    |                                                                                                    |                                                                                                    | Click Ok, and then click search,             |
| Boolean search                                                                                                    |                                                                                                    |                                                                                                    | and you will see all instances               |
|                                                                                                    |                                                                                                    |                                                                                                    | where one of these words                     |
| ок                                                                                                    | CANCEL CLEAR                                                                                                    |                                                                                                    | appears. (In the results here, for           |
|                                                                                                    |                                                                                                    |                                                                                                    | example, the word 'halal' does               |
| e Roma and the Romani/Taters. It notes that the F                                                                                                    | stress the importance of preserving and protecting the la<br>Roma and Romani/Taters are concerned about the prese<br>are in danger of dying out, and regret the lack of finan                                                                                                    | ervation and                                                                                                    | not appear in the 2 <sup>nd</sup> Opinion on |
| hich would make it possible to breathe new life into                                                                                                    |                                                                                                    | icial cappon,                                                                                                    | Norway                                       |
| ny plans to carry out research and studies on their I                                                                                                    | observed that the Romani/Taters, in particular, had misg<br>language and culture outside their community. For histori                                                                                                    | ical reasons                                                                                                    | ,                                            |
| entity. They consider that most of the exhibitions co                                                                                                    | as interference and a threat to the preservation of their<br>oncerning them, the material on display and the activities<br>their own views as to how their values and public jurage                                                                                                    | organised to                                                                                                    | Select the document you wish to              |
|                                                                                                    | their own views as to now their values and public unag                                                                                                    | le should be                                                                                                    | see, and the words will be                   |
| romoted.                                                                                                    |                                                                                                    |                                                                                                    | see, and the words will be                   |
| 8. The representatives of the Jews expressed                                                                                                    | concern about the difficulty in procuring Kosher product pecially on the occasion of religious days of particular in                                                                                                    |                                                                                                    | highlighted.                                 |
| The representatives of the Jews expressed<br>basic components of their traditional cuisine, esp<br>ir community. These difficulties stem in particular<br>ticularly meat. The Advisory Committee noted th<br>junction with representatives of this minority. It                                                                                                    |                                                                                                    | nportance to<br>ch products,<br>e situation in                                                                                       | •                                            |
| 3. The representatives of the Jews expressed<br>e basic components of their traditional cuisine, esp<br>eir community. These difficulties stem in particular<br>rticularly meat. The Advisory Committee noted the statement of the statement of the statem | pecially on the occasion of religious days of particular in<br>r from the health regulations governing the import of su<br>hat an inter-ministerial working group was studying the                                                                                                    | nportance to<br>ch products,<br>e situation in                                                                                       | •                                            |
| The representatives of the Jews expressed<br>basic components of their traditional cuisine, esp<br>ir community. These difficulties stem in particular<br>ticularly meat. The Advisory Committee noted th<br>junction with representatives of this minority. It<br>orted can be overcome.<br>commendations<br>The Advisory Committee encourages the a<br>ional minorities by ascertaining their needs in co-o<br>apt the arrangements made and the resources all<br>preservation and development of the languages                                                                                                    | pecially on the occasion of religious days of particular in<br>r from the health regulations governing the import of su<br>hat an inter-ministerial working group was studying the                                                                                                    | nportance to<br>ch products,<br>situation in<br>ne difficulties<br>activities of<br>leavouring to<br>This includes                   | •                                            |
| 3. The representatives of the Jews expressed<br>e basic components of their traditional cuisine, esp<br>eir community. These difficulties stem in particular<br>pricularly meat. The Advisory Committee noted the<br>ported can be overcome.<br>ecommendations 3. The Advisory Committee encourages the a<br>ational minorities by ascertaining their needs in co-o-<br>lapt the arrangements made and the resources all<br>e preservation and development of the languages<br>omani/Taters.                                                                                                    | pecially on the occasion of religious days of particular in<br>r from the health regulations governing the import of su-<br>hat an inter-ministerial working group was studying the<br>t hopes that suitable solutions will be found so that th<br>authorities to step up their efforts to support the cultural<br>operation with representatives of these minorities and end<br>located more effectively to the specific needs identified. T<br>of persons belonging to national minorities, including the<br>e competent authorities are encouraged to pursue with vig | nportance to<br>ch products,<br>: situation in<br>ne difficulties<br>l activities of<br>feavouring to<br>This includes<br>e Roma and | •                                            |

### iv. None of these words

| Text                                                                                                    |                                                                                                    |                                            |
|----------------------------------------------------------------------------------------------------|----------------------------------------------------------------------------------------------------|--------------------------------------------|
| This exact word or<br>phrase                                                                                       |                                                                                                    |                                            |
| All of these words                                                                                                 | dialogue                                                                                                    | <b>'None of these words'</b> searches for  |
| Any of these words                                                                                                 |                                                                                                    | documents where a given word does not      |
| None of these words                                                                                                | intercultural                                                                                                    | appear. It is useful if you want to search |
| Near these words                                                                                                   |                                                                                                    | for a term which is often used with        |
| Boolean search                                                                                                    |                                                                                                    | another, but without that other term.      |
|                                                                                                    |                                                                                                    | Here, for example, I want to find where    |
| ОК                                                                                                    | CANCEL CLEAR                                                                                                    | 'dialogue' is used independently of        |
| ) Fourth Opinion on Albania (Article 15)                                                                           |                                                                                                    | <br>'intercultural.                        |
| English   Adoption date: 11/10/2018   Advisory Committee<br>nt URL: http://hudoc.fcnm.coe.int/eng?i=4th_OP_Albania | _en-13 D                                                                                                    | Click Ok, and then click search, and you   |
| v Case Details Related                                                                                             |                                                                                                    | will see all instances where the word      |
| Cycle: 4   English   Adoption date: 11/10/2018                                                                     | L Advisor Committee                                                                                                    | 'dialogue' appears without the word        |
|                                                                                                    | Advisory Committee                                                                                                    | 'intercultural'.                           |
| rticle 15 of the Framework Convention<br>Government bodies respo                                                   | nsible for minorities and dialogue with minorities                                                                                                    | intercultural.                             |
|                                                                                                    | es not fulfil its function as a representative body of national minorities, and<br>ortcomings include a lack of representativity, of recourse to state institutions                                                                   | Select the document you wish to see, and   |
| nvolved in drafting state policies or strategies for                                                               | minorities (including the absence of an obligation on their part to seek the strategies), the lack of a mechanism for involving the Committee in the work                                                                             | the words will be highlighted.             |
| 139. The Law on the Protection of National Minoritie<br>on National Minorities, under the auspices of the F        | es adopted in October 2017 foresees the establishment of a new Committee<br>rime Minister, to be composed of representatives of all recognised national<br>presented by one member, to be appointed for a period of four years by the |                                            |

minorities. Each national minority is entitled to be represented by one member, to be appointed for a period of four years by the Prime Minister from among the candidates fielded by the associations representing them. The number of mandates of members of the committee is not restricted. The Prime Minister shall also directly appoint a chariperson and a deputy chairperson of the committee. The Advisory Committee notes with concern that procedures and rules for the development of this process shall be regulated by a decision of the Council of Ministers, as proposed by the Prime Minister, and therefore will not allow for a truly independent committee.

140. The law stipulates that the future Committee on National Minorities will be a consultative organ whose competences will include (among others) making recommendations and providing opinions regarding draft legislation, policies and programmes related to the rights of national minorities, making recommendations to the Council of Ministers, ministries and other central institutions, as well as to bodies of local governance on issues related to national minorities, submitting periodic reports to Parliament on the situation of national minorities, monitoring implementation of the legal framework and state policies on national minorities and raising awareness of the rights of persons belonging to national minorities and strengthening dialogue with the national minorities. Members of the Committee on National Minorities will be employed as full-time civil servants and will receive salaries for performing their work.

141. The Advisory Committee further regrets to note that the law on national minorities does not address the issue of consultative mechanisms for persons belonging to national minorities at the local level. This is most regrettable as many issues, in particular those concerning education, use of national minority languages in contacts with local administration and for topographic indications, are within the competence (or the shared competence) of LGUs. The Advisory Committee also regrets that the absence of any institutionalised consultative mechanism jeopardises the implementation of the National Action Plan for the Integration of the Roma and Egyptians 2016-2020.

### b. Simple Search tool

All of the above mentioned functions can also be carried out through the simple search box in the top right corner – using textual commands. The term you should search is <u>underlined</u>.

#### i. Exact word or phrase

Into the search box, type the phrase you wish to search *in citation marks*, e.g.: <u>"discrimination against Roma"</u>. This will give the same results as point 4.a.i.

#### ii. All of these words

Into the search box, type the words you wish to search with AND in between, e.g.: <u>Roma AND discrimination AND</u> <u>access</u>. This will give the same results as point 4.a.ii.

#### iii. Any of these words

Into the search box, type the words you wish to search with OR in between, e.g.: <u>halal OR kosher</u>. This will give the same results as point 4.a.ii.

#### iv. None of these words

Into the search box, type the word you wish to search for followed by the word you wish to exclude from the search, e.g.: <u>dialogue NOT intercultural</u>. This will give the same results as point 4.a.iv.

#### v. NEAR these words

To search for words near other words, the principle is the same as above. Into the search box, type the words you wish to search for with NEAR in between, e.g.: <u>football NEAR racism</u>.

This will then give examples where the two terms appear relatively close to one another:

| cument                            | t URL: http://hude                                                                                                    | oc.fcnm.coe.int/eng?i=                                                                                                    | 4th_OP_BiH_en-6                                                                                                    |                                                                                                    | ¢                                                                                                    |
|-----------------------------------|----------------------------------------------------------------------------------------------------|----------------------------------------------------------------------------------------------------|----------------------------------------------------------------------------------------------------|----------------------------------------------------------------------------------------------------|----------------------------------------------------------------------------------------------------|
| View                              | Case Details                                                                                                    | Related                                                                                                    |                                                                                                    |                                                                                                    |                                                                                                    |
| re<br>ha<br>fre<br>Bo<br>ar<br>Co | ligious symbo<br>ave been repo<br>eedom and fin<br>osnia and Her<br>nd believers, ir<br>ommunity, 57                                          | ols, contempt or ridi<br>orted. The authoritie<br>d the perpetrators.<br>zegovina which mo<br>in the period betwee<br>attacks were on th                      | ber of attacks on religi<br>cule of any religion or<br>as assert that they take<br>The Advisory Committe<br>nitors attacks on religio<br>n 1 November 2010 an                                                               | attacks and insu<br>e active measure<br>ee notes, howeve<br>ous property there<br>d 31 October 201<br>an Orthodox Chu                            | secration of graves and cemeteries, attacks on<br>ults directed at clergy or other religious leaders<br>es to investigate cases of violations of religious<br>er, that according to the Interreligious Council of<br>e were 186 attacks on religious property, clerics<br>15, of which 88 attacks were against the Islamic<br>urch, 36 attacks were against Catholic Church,<br>st Church.                                                                                      |
| 14<br>of<br>at<br>Bo<br>In<br>cri | 46 alleged bia:<br>ffensive graffit<br>splaying of sy<br>t other groups<br>osniak/Muslim<br>terlocutors of<br>rimes remain h<br>onsidered and | s-motivated inciden<br>i (24% of cases), v<br>mbols (18%), dama<br>among the "cons"<br>croat/Catholic of<br>the Advisory Com<br>nighly reluctant to a         | ts were reported to poli<br>verbal assaults (21%),<br>ge to property (14%), <i>i</i><br>ituent peoples". In fac<br>r Serb/Orthodox affili<br>mittee claimed that su<br>oproach the police as t<br>more, interlocutors of th | ce in Bosnia and<br>damage to religi<br>and physical viole<br>t, in 85% of inci<br>ation. Roma we<br>ch low numbers<br>hey do not trust tl       | bart of the OSCE Hate Crimes Project, <sup>[8]</sup> at least<br>Herzegovina in 2015. These incidents included<br>ious facilities/desecration of graveyards (19%),<br>ence (11%). Most of the incidents were directed<br>idents, victims were targeted because of their<br>are targeted in only two reported incidents<br>are due to the fact that Roma victims of hafe<br>that their rights and concerns will be adequately<br>mittee assert that police misconduct and ethnic |
| ar<br>of<br>Ac<br>Sa<br>de<br>ar  | nti-Semitism a<br>f a number of<br>ccording to re<br>arajevo footba<br>osnia and Her<br>eep concern th<br>nd already spe                      | nd racism continue<br>campaigns such as<br>eliable media repo<br>all teams' Nigerian-t<br>rzegovina and Israe<br>hat despite strong s<br>elled out in Committ | to plague football stac<br>s "Let's Kick Racism O<br>rts, <sup>[0]</sup> for example con<br>porn player. In another i<br>sl, anti-Semitic chants h<br>statements from the au                                                | liums and their su<br>ut of Stadiums" a<br>cerning insulting<br>ncident, during an<br>nave also been re<br>thorities, measure<br>mendation Rec(2 | ndicating that ethnic hate speech, xenophobia,<br>urroundings in Bosnia and Herzegovina in spite<br>and the declared clampdown by the authorities.<br>I racist chants and touting directed against a<br>in international match between <u>football</u> teams of<br>eported. <sup>[10]</sup> The Advisory Committee notes with<br>res to combat racist acts advocated by ECRI <sup>[11]</sup><br>2001)6 on the prevention of <u>facism</u> , xenophobia<br>nia and Herzegovina.  |
| R                                 | ecommendatio                                                                                                    | ons                                                                                                    |                                                                                                    |                                                                                                    |                                                                                                    |
| ra                                | cially or ethni                                                                                                    | cally motivated acts                                                                                                    |                                                                                                    | intensify awarene                                                                                                    | vestigate, prosecute and sanction effectively all<br>ess-raising measures and training programmes<br>ination issues.                                                                                                    |
|                                   |                                                                                                    |                                                                                                    |                                                                                                    |                                                                                                    | e that public statements of politicians and other demned, to ensure that such discourse is not                                                                                                    |

condoned in society.

# 5. Navigation within documents

#### a. Main view tab

| To switch between sections, i.e. articles and chapters, use the selection panel on side:         side:         (87 of 5071) Fourth Opinion on Lithuania (Executive summary)         Cycle: 4   English   Adoption date: 30/05/2018   Advisory Committee         Document URL: http://hudoc.fcnm.coe.int/eng?i=4th_OP_Lithuania_en-1         View       Case Details         Related |                                                                                                    | Use the cross to close the<br>document and return to the<br>search results |
|----------------------------------------------------------------------------------------------------|----------------------------------------------------------------------------------------------------|----------------------------------------------------------------------------|
| <section-header><section-header><section-header><section-header><section-header><section-header><section-header><section-header><section-header></section-header></section-header></section-header></section-header></section-header></section-header></section-header></section-header></section-header>                                                                           | Image: Second Second |                                                                            |

#### b. Case details tab

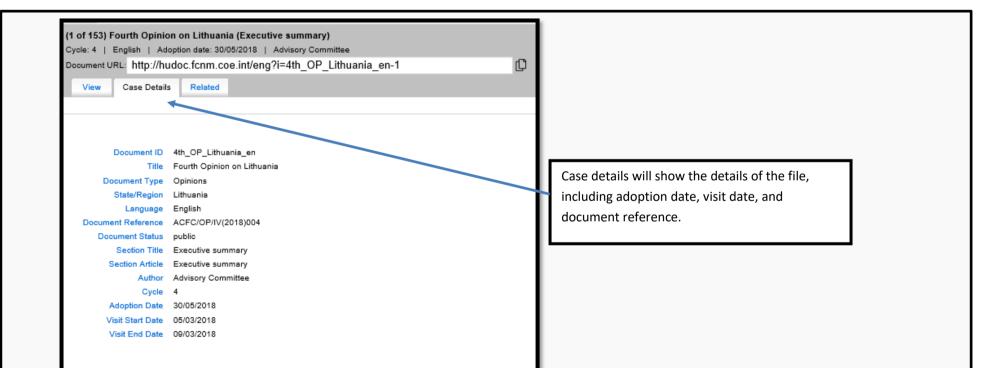

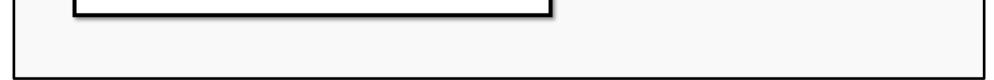

#### c. Related tab

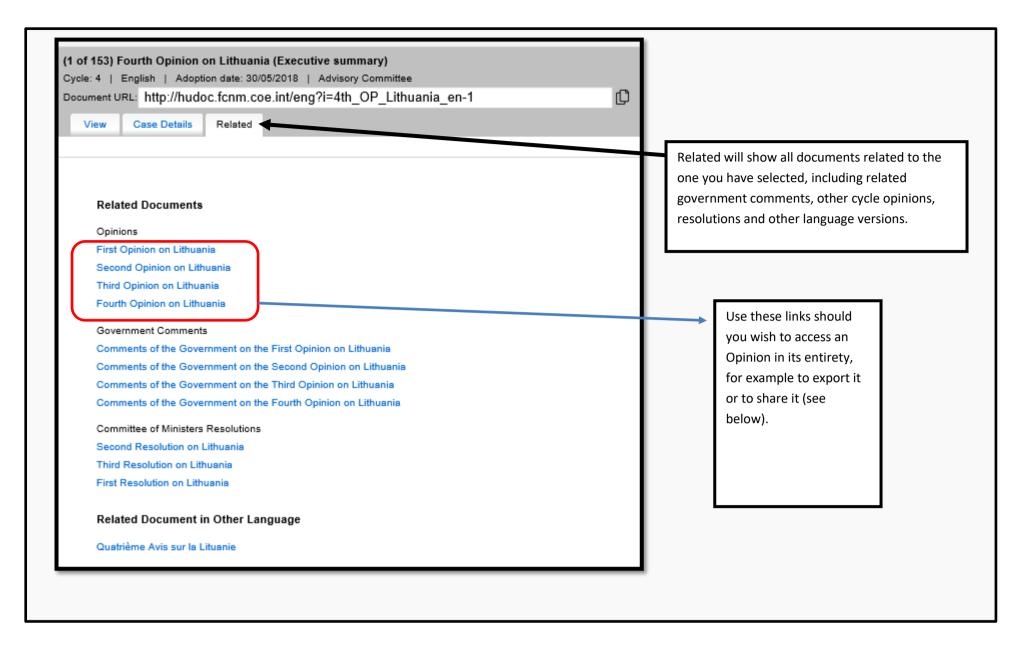

#### d. Other tools

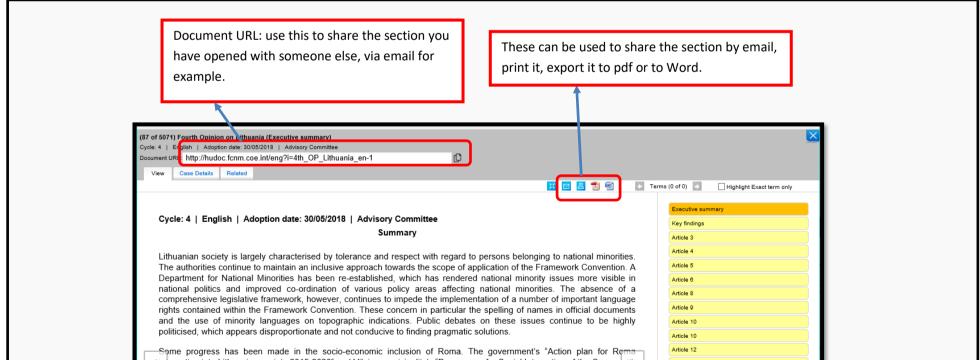

(integration into Lithuanian society 2015-2020" and Vilnius municipality's "Programme for Social Integration of the Community of the Vilnius (Kirtimai) Roma Settlement" have started to yield results. The implementation of these plans will require careful monitoring, effective participation, the inclusion of Roma women and further investment in order to be sustainable. Societal attitudes against Roma are very negative and are at the root of discrimination against Roma in the labour and housing markets, as well as in the education system.

The introduction of a unified Lithuanian language curriculum and state exam in 2012 caused significant problems for students from minority language schools, despite the measures taken during the eight-year transition period. In particular, students from Polish minority language schools with little exposure to Lithuanian in their family environment and extracurricular activities have difficulties with the Lithuanian language exam. A careful monitoring of the situation, effective participation of minority language teachers, and an evidence-based rather than deadline-driven approach in the further rollout of the education reform are crucial to avoid the risk of excluding some parts of the country's youth.

| Article 14  |  |
|-------------|--|
| Article 15  |  |
| Article 18  |  |
| Conclusions |  |
|             |  |
|             |  |
|             |  |
|             |  |
|             |  |
|             |  |
|             |  |
|             |  |